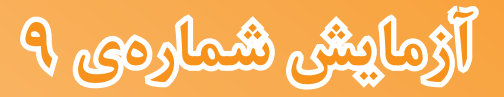

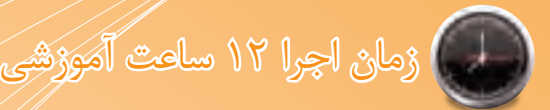

# **تقویت کنندههای چند طبقه**

## **هدف کلی آزمایش**

**بررسی تقویت کنندههای دو طبقه و کاسکود**

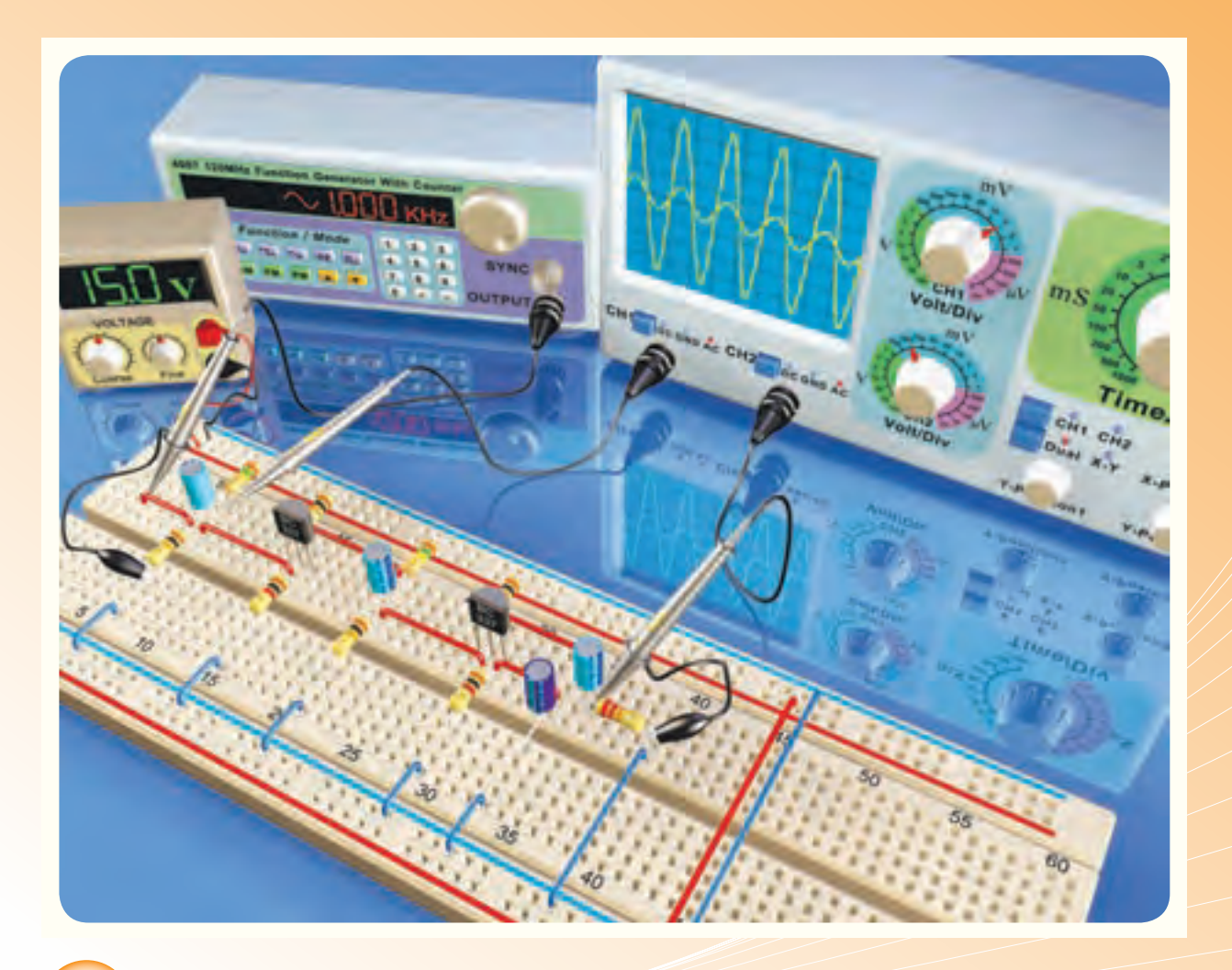

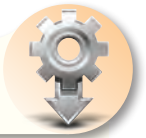

**هدفهای رفتاری** در پایان اجرای این آزمایش از فراگیرنده انتظار میرودکه:

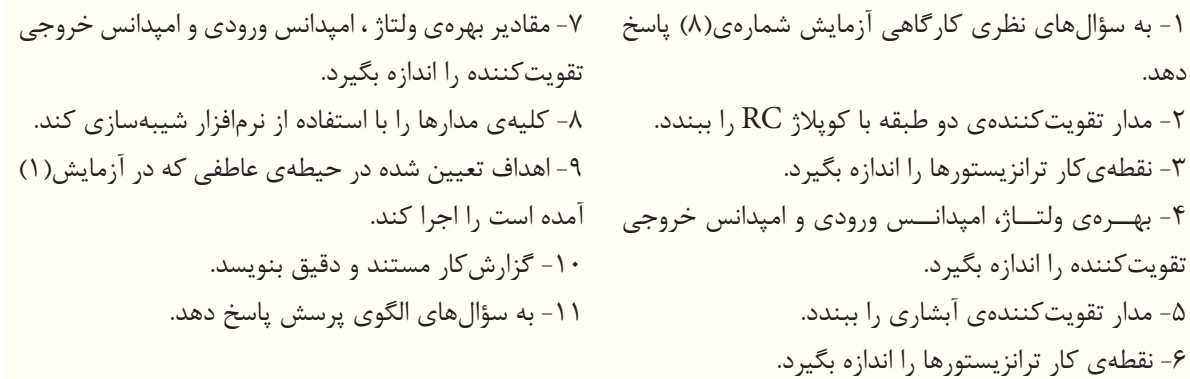

#### **ّ -9-1 اطالعات اولیه**

در شــکل 9-1 مدار یک تقویتکنندهی دو طبقه با کوپلاژ خازنی نشان داده شده است. ترانزیستورهای  $\operatorname{TR}_1$  و هر دو بهصورت امیتر مشترک بسته شدهاند. منحنی TR پاسخ فرکانسی یک تقویتکنندهی دو طبقه با کوپالژ خازنی در مقایسه با کوپالژ ترانسفورماتوری بهتر است. در این مدار بهدلیل ایجاد 180 درجه اختالف فاز در هر طبقه، سیگنال خروجی با ســیگنال ورودی همفاز میشــود. برای بررسی دقیق مدار به کتاب «الکترونیک عمومی ۲» مراجعه شود.

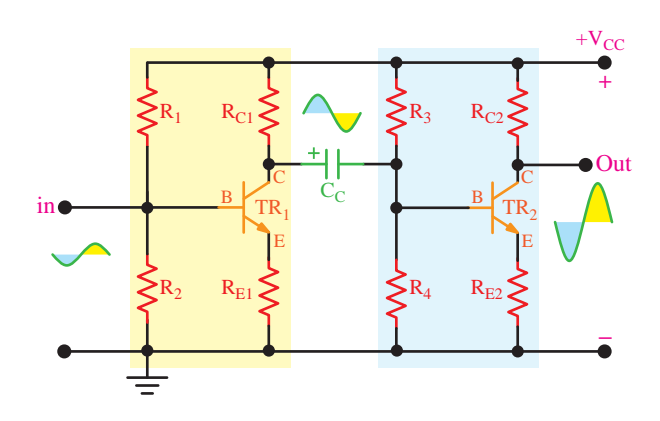

9-1 Figure\_\_\_113 Page **شکل -9-1 یک تقویتکنندهی دو طبقه با کوپالژ RC( خازنی(**

#### **-9-2 نکات ایمنی**

کلیهی نکات ایمنی بیان شده در آزمایشهای یک تا ۸ را مجدداً مطالعه کنید و در هنگام اجرای آزمایش، آنها ً را عمال بهکار ببرید.

**-9-3 اجـرای آزمــایــشهـا بـهصـورت نرمافزاری**

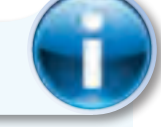

**توجه کنید**

پاســخ مواردی که با ستاره مشخص شده است را باید در کتاب گزارشکار و فعالیتهای آزمایشــگاهی (جلد دوم) کتاب کارگاه و آزمایشگاه الکترونیک درج نمایید.

-9-3-1 هــدف کلــی آزمایــش را در کتــاب گزارش کار و فعالیتهای آزمایشگاهی بنویسید.

-9-3-2 هنرجویان عزیز به مدارهای شبیهســازی شــده که توســط معلم نمایش داده میشود توجه نمایند و نحوهی شبیهسازی را فرابگیرند. **9**

-9-3-3 بــا مراجعه به جلد دوم کتاب آزمایشــگاه مجازی، ابتدا نرمافزار مولتیسیم را روی کامپیوتر خود نصب کنید، سپس اقدام به شبیهســازی مدارهای مورد آزمایش بنمایید.

-9-3-4 نقشهی چاپ شدهی یکی از مدارهایی را که شبیهسازی کردهاید، در کتاب گزارشکار و فعالیتهای آزمایشگاهی، در محل تعیین شده بچسبانید.

-9-3-5 مختصــات نقطــهیکار مدارهــای شبیهسازی شده را بنویسید.

-9-3-6 تصویر سیگنالهای ورودی و خروجی مدار شبیهسازی شده را در محل تعیین شده بچسبانید.

-9-3-7 فایلهای نرمافزاری تهیهشده را در یک CD ذخیره کنید و تحویل مربی خود دهید.

-9-3-8 مراحــل اجرای شبیهســازی را بهطور خالصه شرح دهید.

-9-3-9 در شــکل 9-2 یک نمونه مدار شبیهسازی شده را مشاهده میکنید.

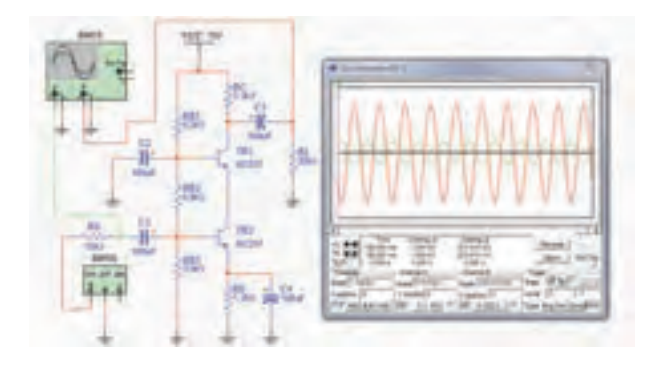

**شکل -9-2 مدار شبیهسازی شده**

### **-9-4 قطعات و تجهیزات مورد نیاز**

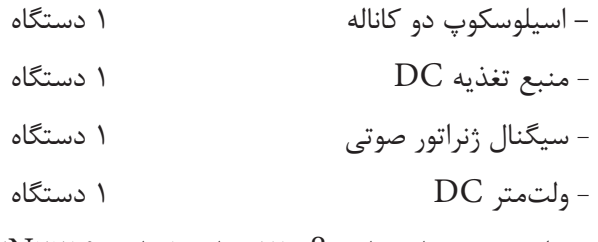

- ترانزیســتور با بتــای )β )75 تــا100 مانند 2219N،2

829SC2 یا هر نوع ترانزیستور عمومی موجود در بازار 2 عدد ُرد 1 قطعه - بردب - خازن  $\mu$ ۲۵ مدد ۴  $\mathcal{V} \circ \mathcal{V}$ ، جازن  $\mathcal{V} \circ \mathcal{V}$ ،  $\mathcal{V} \circ \mathcal{V}$  1 عدد  $\mathsf{L}$  مقاومتهــای  $\mathsf{N/K}\Omega$ ،  $\mathsf{N/K}\Omega$ ،  $\mathsf{NKR}\Omega$  با توان  $\frac{1}{2} \text{ V}$  از هر کدام  $\frac{1}{2} \text{ V}$  عدد - مقاومت  $\gamma_{\rm N}$ 7/3 با توان  $\rm W$   $\frac{1}{2}$  عدد  $-$ - مقاومت  $\rm K\Omega$ ۱۰ با توان  $\rm W$  با توان + مقاومت  $-$ 

- مقاومت  $\sim 1000$ 15 با توان  $\sim 7$  عدد  $^{-1}$ 

- تجهیزات، ابزار و مواد عمومی

**-9-5 مراحل اجرای آزمایش** 

#### **تقویتکنندهی دو طبقه**

ُرد ببندید. -9-5-1 مدار شکل 9-3 را روی بردب هنگام بســتن مدار هرگز از ســیمهای رابط اضافی استفاده نکنید. شکل مدار را مجدداً در کتاب گزارش کار و فعالیتهای آزمایشگاهی رسم کنید.

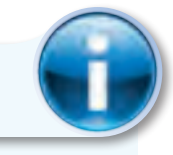

**توجه کنید**

قبل از اجرای هر آزمایش،کلیهی قطعات را مورد آزمایش قرار دهید و از سالمت آنها اطمینان حاصل کنید.

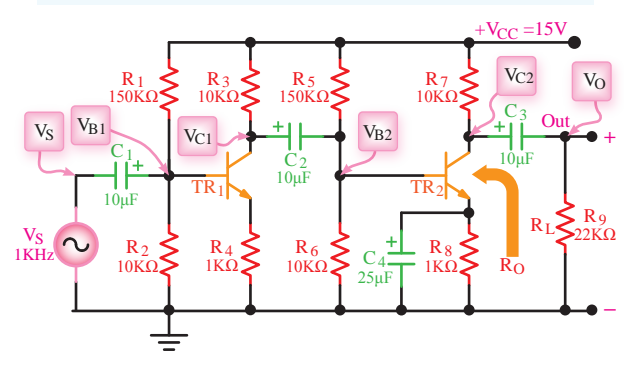

**شکل -9-3 مدار تقویتکنندهی دو طبقه با کوپالژ خازنی** 

9-3 Figure\_\_\_115 Page

-9-5-2 منبــع تغذیــهی +15 ولت را به مدار وصــل کنید. در حالی که ســیگنال ژنراتور خاموش اســت بهوسیلهی ولتمتر DC ولتاژ هریک از پایههای ترانزیستور را نســبت به نقطهی مبنا (زمین) اندازه بگیرید و در جدول 9-1 درج نمایید.

-9-5-3 ســیگنال ژنراتــور را روشــن کنید و  $\cdot V_C$ ،  $V_B$ ،  $\cdot V_S$ ، بهوسیلهی اسیلوسکوپ شکل موج نقاط، و  $\rm V_O$  را با مقیاس و فاز صحیح در نمودارهای  $\rm V_{C}$ ۲  $\rm V_{B}$ ،9-1 9-2 و 9-3 رسم کنید.

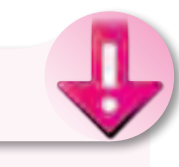

**9**

## **نکتهی مهم**

دامنهی ورودی را طوری تنظیم کنید که دامنهی ســیگنال خروجی ( $\rm V_O$ ) بدون تغییر شکل (اعوجاج) باشــد. برای ظاهر نمودن شــکل موجها اسیلوسکوپ را روی وضعیــت AC قرار دهید. فرکانس ســیگنال ژنراتور را روی KHz1 تنظیم کنید.

-9-5-4 شــکل موجها را با هم مقایســه کنید. آیا فرآیند تقویت در هر طبقه انجام شــده است؟ آیا در هر طبقــهی تقویتکننده اختالف فــاز 180درجه وجود دارد؟  $\rm{DC}$  توضیح دهید. همچنین ولتــاژ  $\rm{V_{C}}$  و  $\rm{V_{C}}$  را از نظر مورد تجزیه و تحلیل قــرار دهید و عملکرد خازن کوپالژ را بررسی نمایید.

-9-5-5 مقدار پیکتاپیک هر یک از سیگنالها را اندازهگیری کنید و نتایج را در جدول 9-2 بنویسید.

 $\cdot A_{\rm V_1} = \frac{V_{\rm C1PP}}{V_{\rm R1PP}}$ بـــا اســـتفاده از روابــط  $\frac{V_{\rm C1PP}}{V_{\rm R1PP}}$ و  $\frac{V_{\rm B1PP}}{V_{\rm U}} = \frac{V_{\rm O}}{V_{\rm C}}$  مقادیر بهرهی ولتاژ را در هر یک از طبقات و بهرهی کل را محاســبه کنید. برای محاسبه از جدول 9-2 استفاده نمایید.  $V<sub>s</sub>$ 

-9-5-7 مـــقدار AVT را از رابـــطهی محاســبه کنید، آیا مقدار به دســت Av $\gamma$ =Av $\chi_{\rm V}$ 

آمده با AVT محاســبه شــده در مرحلهی -6 -5 9 انطباق دارد؟ شــرح دهید.

-9-6- $-$ 4-8 مقاومت بــار R<sub>L</sub> را از مدار قطع کنید $-$ 4- $\Lambda$  $\cdot {\rm V}_{\rm C},\, {\rm V}_{\rm B},\, {\rm V}_{\rm S}$ و بهوســیلهی اسیلوســکوپ ولتاژ نقاط و  $\rm V_O$  را انــدازه بگیریــد و در جــدول ۳-۹ $\rm V_{C}$ ،  $\rm V_{B}$ یادداشت کنید.

-9-5-9 مقادیــر بهــره را در دو حالت با RL و بدون  $\rm R_L$  مقایســـه کنید و در مورد تأثیر  $\rm R_L$  روی بهرهی مدار توضیح دهید.

-9-5-10 مقادیــر VONL و VOFL را انــدازه بگیرید و مقدار امپدانس خروجی تقویتکننده را محاســبه نمایید.

#### **تقویتکنندهی آبشاری )کاسکود(**

-9-5-11 تقویتکننــدهی کاســکود یا آبشــاری یک تقویت کنندهی دو طبقه با کوپالژ مســتقیم اســت که از دو ترانزیســتور تشکیل شده اســت. در شکل 9-4 مدار یک تقویتکنندهی کاســکود نشان داده شده است. در این تقویتکننده ترانزیســتور  $\text{TR}_1$  بهصورت امیتر مشــترک و ترانزیســتور 2TR بهصورت بیس مشترک بهکار رفته است. این تقویتکننده در فرکانسهای باال مشــخصهی فرکانس بهتری نســبت به ســایر تقویتکنندهها دارد. برای بررسی دقیق تقویتکنندهی آبشاری به کتاب »الکترونیک عمومی 2« مراجعه کنید.

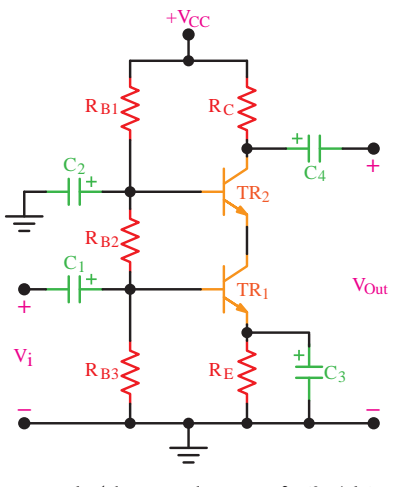

شکل ۴-۹- تقوی*تک*نندهی کاسکود<br>.

ُرد ببندید. -9-5-12 مدار شکل 9-5 را روی بردب نقشهی مدار را مجدداً در کتاب گزارشکار ترسیم کنید.

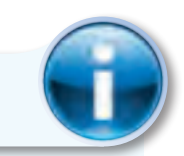

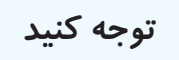

با توجه به اینکه تعداد قطعات در این مدار بیشتر از مدارهایی است که تاکنون بستهاید، سعی کنید مدار را با حداقل اتصالات در یک قسمت از بردبُرد ببندید. همواره قبل از بســتن مدار قطعات را آزمایش کنید و از سالمت آنها اطمینان حاصل نمایید.

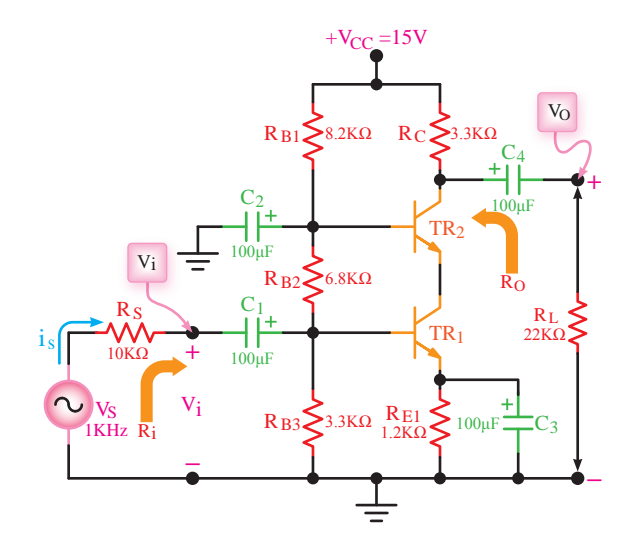

9-5 Figure\_\_\_117 Page **شکل -9-5 مدار آزمایش تقویتکنندهی کاسکود** 

-9-5-13 تغذیــهی 15 + ولت را به مدار وصل کنید. در حالی که سیگنال ژنراتور خاموش است، با ولتمتر  ${\rm TR}_{\mathsf Y}$  ولتاژ هریک از پایههای دو ترانزیســتور  ${\rm TR}_{\mathsf Y}$  و  ${\rm DC}$ را نســبت به نقطهی مبنا (زمین) اندازه بگیرید و در جدول 9-4 درج کنید.

-9-5-14 ســیگنال ژنراتور را روشــن کنید و آنرا روی فرکانس 1کیلوهرتز سینوسی تنظیم نمایید.

-9-5-15 اسیلوســکوپ را به دو ســر مقاومت بار وصل کنید. دامنهی ســیگنال  $\rm V_s$  را طوری تنظیم کنید که

دامنهی ولتاژ خروجی  $\rm V_{\alpha}$  حداکثر و بدون اعوجاج باشد. -۹-۵-۱۶ سیگنال ولتاژ  $\rm V_{_1}$  و  $\rm V_{_1}$  را با دو رنگ $\rm$ مختلف و مقیاس مناسب در نمودار 9-4 ترسیم کنید. ۱۷−۵–۶ مقدار پیکتاپیک ولتاژ ورودی  $\rm V_i$  و خروجی  $\rm V_{\alpha}$  را اندازه بگیرید و یادداشت کنید. -9-6-18 مقــدار  $A_{\rm v}$  مــدار را در حالتـــی که $\sim 1$ ،مقاومت  $\rm R_{L}$  در مدار قرار دارد محاسبه کنید ۹–۵–۶ مقاومت بار  $\rm R_{L}$  را از مدار قطع کنید و  $\rm \sim$ ۱۹ مقدار  $\rm V_{_{OPP}}$  را اندازه بگیرید و یادداشت کنید.

 $\rm V$ و ۹-۵-۲۰ $\rm e$ - با توجه به مقادیر  $\rm V_{\rm OPPH}$  و  $\rm V_{\rm OPPH}$  $R_{\rm O} = \frac{V_{\rm OPPNL} - V_{\rm OPPFL}}{V_{\rm OPPFT}} \times R_{\rm L}$  مقدار  $R_{\rm O}$  را از رابطهی محاسبه کنید. را وصل کنید و بهوســیلهی R<sub>L</sub> بـــار $\rm R_{L}$ 

سیلوسکوپ دامنهی پیک تا پیک سیگنالهای  $\rm V_i$  و  $\rm V_s$  را اندازه بگیرید و یادداشت نمایید.

-9-5-22 بــا اســتفاده از رابطــهی مقدار جریان  $\mathrm{I}_\mathrm{s}$  را محاسبه کنید.  $R_{I}=\frac{V_{\mathrm{ipp}}}{I}$ -1-0-1 با اســتفاده از رابطهی  $-9$ -0-۲۳ مقدار امپدانس ورودی تقویتکننده را محاسبه کنید.

**-9-6 نتایج آزمایش** 

آنچه را که در این آزمایــش آموختهاید به اختصار جمعبندی کنید.

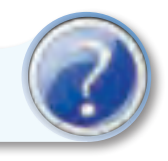

## **الگوی پرسش**

## **-9-7 الگوی پرسش**

با توجه به شکل 9-3 به سؤاالت زیر پاسخ دهید. -9-7-1 نحوهی کوپالژ بین دو ترانزیســتور 1TR و ا شرح دهید.  $\text{TR}_{\mathbf{y}}$ 

-9-7-2 دامنهی پیک تا پیک ولتاژ خروجی در کدام یک از حاالت زیر بیشتر است؟ علت را شرح دهید.

قطع  $R_L$  -ب $R_L$  قطع الف-  $\rm R_{I}$  وصل -9-7-3 دامنهی پیک تا پیک ولتاژ خروجی در کدام

یک از دو حالت زیر بیشتر است؟ شرح دهید.

الف- خازن 4C وصل ب- خازن 4C قطع -9-7-4 اختالف فاز بین سیگنالهای بیس 2TR و

بیس 1TR چند درجه است؟ چرا؟ -۷-۲- مقدار  $\rm V_B,\,$ را با اســتفاده از مقاومتهای

تقســیم ولتاژ محاســبه کنید و با مقدار اندازهگیری شــده مقایسه نمایید. آیا این دو حدوداً با هم انطباق دارند؟ توضیح دهید.

ســؤاالت 9-7-6 تا 9-7-9 را با توجه به شکل 9-5 پاسخ دهید.

-9-7-6 آرایــش هر ترانزیســتور را بــا ذکر دلیل مشخص کنید.

-9-7-7 کار مقاومــت RS در ایــن تقویتکننده را شرح دهید.

-9-Y-۸-8 قطـــع مقاومت  $R_{\rm I}$  چه تأثیری در دامنهی ولتاژ خروجی دارد؟ شرح دهید.

-9-7-9-اختـــلاف فاز بیـــن  $\rm V_O$  و  $\rm V_S$  چند درجه $\rm -9$ - $\rm -9$ است؟ چرا؟ شرح دهید.

-9-Y-۱۰ اختـــلاف فاز بیـــن  $I_{\rm I}$  و  $I_{\rm S}$  چند درجه است؟ چرا؟ شرح دهید.

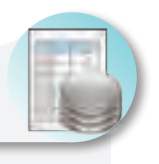

**ارزشیابی**

## **-9-8 ارزشیابی پایان هر آزمایش**

پس از اتمام آزمایش، گــزارشکار خود را تنظیم کنیــد و در زمــان تعیین شــده جهــت ارزشیابی تحویل مربی کارگاه نمایید. توجه داشــته باشید که هنگام ارزشیابی کتاب گزارشکار، موارد درج شــده توســط مربی کارگاه مورد پرسش قرار خواهد گرفت. لذا آمادگی برای پاســخ دادن به پرســشها را داشته باشید.

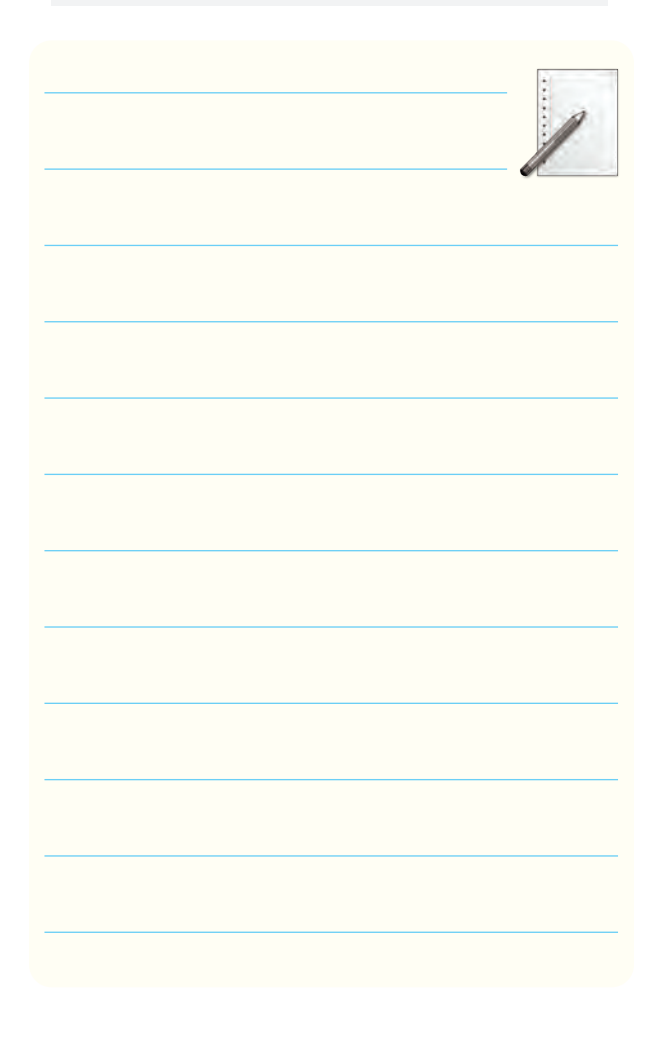

 $\mathbf{1}$